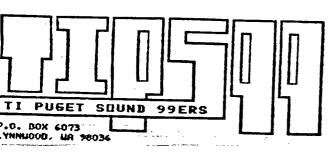

\*\*\*\*\*\*\*\*\*\*\*\*\*\*\*\*\*\*\*\*\*\*\*\*\*\*\*\*\*\* BULK RATE U.S. POSTAGE PAID

VOL. 1 7 NO. 04/05

LYNNWOOD, WA 98036

Permit No. 159 \*\*\*\*\*\*\*\*\*\*\*

PLACE MAILING LABEL HERE

\_\_\_\_\_\_\_

If your label is highlighted in yellow, please send \$15.00 to the Puget Sound 99ers to renew your membership. Thankyou!

APRIL and MAY 1988 NEW OFFICERS

APRIL/MAY 1988

MEMBERSHIP \$15.00 PER YEAR NEWSLETTER PRICE: (FOR NON-MEMBERS) \$1.50 PER ISSUE

OFFICERS:

PRESIDENT

TREASURER

LIBRARIAN

JUNE

: CHUCK WYNNE, EDMONDS, WASH. 745-3249 VICE-PRESIDENT: DOUG ROSE, 334-3100

SECRETARY : TOM WYNNE, EDMONDS, WASH. : JOHN KANNISTO, EVERETT, WA. NEWSLETTER : BARB WIEDERHOLD, SEATTLE, WA. 522-6558

MAY MEETING:

745-3249

743-5311

361-7025

DATE: THURSDAY, MAY 26, 1988 (LAST THURSDAY..7:00 P.M. SHARP PLACE: KIRKLAND, WASHINGTON LIBRARY, 406 KIRKLAND AVENUE

: CYNTHIA BECKER, SEATTLE, WA.

MEETING THURSDAY, JUNE 23, 1988 (SECOND TO LAST THURSDAY IN JUNE)

THE MEETINGS WILL BE HELD NEXT TO THE LAST THURSDAY OF EACH MONTH ..., BEGINNIN

IN JUNE. 1988. To be CONSISTENT WITH THIS SCHEDULE...some months have 5 Thursdays CAUSING THE DATES TO BE MIXED UP...So. RULE OF THE THUMB, WILL BE... The next to the LAST THURSDAY of EACH MONTH ...

## MAGAZINES (PLEASE SUPPORT) COMPUTER SHOPPER.....

AUTHORS are Dr. Ron Albright and Jonathan Zittrain, representing the Texas Instrument Section, TI FORUM. highlighting the TI99/4A, keeping us informed as to what new programs are available, latest 994/A Faires, and dates of coming events.

Write to them c/o COMPUTER SHOPPER

P.O. Box 1419

Titusville, Florida 32781

Walt Howe has been instrumental in presenting up-date information on the Geneve 9640. Questions? Contact Walt Howe, c/o Dr. Ron Albright, Computer Shopper, TI Forum.

MICROpendium....

With world/wide subscribers, the MICROpendium started their publication in 1983, and has continued the vigil of bringing news releases, articles, programs to key into your computer, and new information as it is developed for the TI994/A and now the Geneve 9640. Support John and Laura in their efforts to continue bringing this fine publication to us and across the world.

Write to them at: MICROpendium P.O. Box 1343

Round Rock, Texas 78680 Subscription charge is: 12 months for ONLY \$20.00...... 

## POP

DIS/VAR 80 FILE uploaded to the Q.A. Computer Shoppe BBS by Travis Watford, creator of OMEGA Telephone Modem Terminal Program. He says, "This short assembly program clears gosubs. CALL LINK("POPONE") and CALL LINK("POPALL") wil clear one and all gosubs respectively. If you ever find yourself needing to get out of nested gosubs, this will do it!!!"

DEF POPALL, POPONE XMLLNK EQU >2018 GPLWS EQU >83E0 VPOP EQU >0010 STATUS EQU >837C BSS WS 32 STACK DATA >0960

POPALL LWPI WS

AGAIN C @>836E,@STACK JLTUO DATA VPOP BLWP @XMLLNK DATA VPOP

JMP AGAIN

POPONE BLWP @XMLLNK DATA VPOP BLWP @XMLLNK DATA VPOP

OUT SZCB @STATUS.@STATUS LWPI GPLWS В @>0070 END

MINUTES for the April Meeting, by Tom Wynne, Secretary The meeting had about 15 members in attendence and opened about 7:30. president talked about how he did some of his 1988 taxes with the Geneve using Microsoft Multiplan. He also talked about the new Telco terminal emulator program which makes it very easy to use PC-Persuit by using Macros repeatedly to get into a city. He said that a person typing would not have a chance against a person using macros trying to get into a city. He gave a short demonstration on the use of macros with Telco. He talked about how compressin and archiving are being used in storage and transferral of data. He says that at his work, they use archiving and compression to transfer data from office t Chuck also handed around some pictures he and I had taken at the Las Vegas show from February. We had pictures of people like J. Peter Hoddie, Ray Kazmer of Woodstock fame, Members of the Las Vegas users group, Jack Riley of Myarc, our one and only Barb Wiederhold, and others. Barbara Wiederhold was introduced and she read some letters that she had received from Paolo Bagnaresi and Dr. Luigi Grilli about the TIBM transfer Program they were working on. They announced that the program has been halted due to lack of a dealer IN THE U.S. Paolo would like compensation for HIS CURRENT BA-WRITER software in the form of \$5.00 bill in an envelope as checks and money orders are hard to deal with in Italy. Barbara also talked about the recent San Fransisco Computer Show at Marscon-Center, where she participated with the San Francisco User Group at their She reported there were a lot of people there and many wanted to get back to using the 994/A. She said that there was a battle of the graphics between MONROE and TUT pictures being displayed on various machines,including the GENEVE 9640. She also talked about a person who worked for Texas Instruments that dropped by her booth. Next, Cynthia Becker talked about the new graphic label printer program that allows you to print a graphic along with your text on a label. She says that this new update will allow you to change the graphic any way you desire. handed out a label with a TI symbol modified with PS99ers around it. Cynthia has been working long hours on the library. We should be proud to have such a energetic person willing to spend the time on our group. Good job Cynthia! The meeting was closed at 9:00. See you at the next meeting!! (May 26th) Editorial: by Barb Wiederhold, Editor TIPPS99 (Puget Sound 99ers) Welcome to the NEW PUGET SOUND 99er User Group NEW YEAR...Happy New Year!! Thi new core of officers will surely help to keep things on the move. We have a dynamic Librarian. Ms. Cynthia Becker, who seeks out and FINDS the best possible software to contribute to you, the user. Editor, myself will try to get this information to you as quickly as possible, and in time for your participation in the monthly meetings. One thing I did notice of late.. You are not marking the dates on your Calendar as to when we MEET AGAIN!! So, if you do not do this, you will possibly miss the meeting, before you receive the newsletter. We have exchanges with many of the clubs throughout the country, so we will incorporate some of their newsletters here too. Some think each newsletter should be original, but, let's face it...we get a lot of information from those newsletters too and it is fun. I think to let you get to take advantage of their contribution. So, when we see something of interest to pass along to ou members, it will be mentioned here. Do feel that this is your newsletter and CONTRIBUTE..an old saying, but it goes without saying..we NEED INPUT from all in order to have an informative and productive newsletter and club..so..CONTRIBUTE, CONTRIBUTE, CONTRIBUTE.. I was listed as one of the TOP 10 of the 994/A community.. Well, that to me, is an honour!!! Why was I? Because, I CONTRIBUTE, CONTRIBUTE, CONTRIBUTE.. It is NOT LUCK when people get recognized..it is HARD WORK..stumbling along, leaving ourselves open for COMMENDATION(?) CONDEMNATION(?), ETC. SO, JOIN ME THIS YEAR AND....GET

RECOGNIZED. . .

THE PRESIDENT SAYS By Chuck Wynne

Elections are over. You will notice on the front cover the new ones. Looks like a good year for us. I can only urge you to become involved in order to

benefit all of the users. That's what the club is all about.

There's a new modem program out there call TELCO written by Charles Earl. 34 McLeod Street, Ottawa, Ontario Canada K2P 0Z5. It is the best one I've seen. and can equal big money ones from Big Blue. Charles has put a lot of time and effort into this one. As I understand it. he wants \$20 for this program if you use it. You will then become a registered user who will get the support you

need. I would have to use the whole newsletter to describe its capabilities. For openers it will support ADM3A (TI mode), D410, VT100, and ANSII. You had to be particular about what parity you needed on different boards, so Charles

changed that so the 8th bit is stripped for these modes. Only uses it in ANSII which is graphics for the IBM PC's.

This illustrates the need for us to support programmers. You see they will stick around then to fulfill your requests for upgrades, improvements, and simple questions. If this is an example of his work, think what the future

would hold if he produces another product. The latest at press time is version It's on the boards for downloading. Try it. CYNTHIA BECKER is taking over the task of LIBRARIAN. She has a very good

handle on the nation's goings on as far as the TI community (and beyond).

Ueland will be around also I'm sure. Thank you John for your past efforts. have appreciated your endeavors. JOHN KANNISTO will take over for the TREASURY from David Powell. Vice-President, DOUG ROSE is quite upbeat about the future. We will be forever supporting the TI99/4A. If you feel you are not getting the programs.

or answers you need for the equipment you operate, please call one of us. of us are too far beyond the simplest of setups to help and assist. Some of us have Geneves, and also have the 99/4A, and I'm typing on the CorComp system right now. I do worry about some members thinking we are too

The next meeting will will plan to break into groups far advanced for them. for doing different things. Modeming in one group, BASIC compiler in another This is possible by members bringing computers which we put to work. I met a first class programmer down in Las Vegas at their show.

is Rodger Merritt. He has produced Print-It, and Picture-It for use with TI-Artist for banners, and letterheads. The complete graphics package is only Rodger's programs can be obtained from 1948 Evergreen Avenue, Fullerton, CA 92635. (714) 990-4577. I did buy a copy of PC-Transfer written by Mike Dodd. J. Peter Hoddie was

selling them there. Mike and Peter are both big programmers for the TI world. PC-Transfer will allow you to format a disk in MS-DOS format, and copy text files from MS-DOS for use on the TI, or TI files for use on the PC-Clone. very nice program. It runs on the Myarc or CorComp disk controllers on the TI, or the Geneve. You can buy it from Queen Anne Computer Shoppe, 522-6558 ask Try it you'll like it! Barb the price.

\*\*\*\*\*\*\*\*\*\*\*\*\*\*\*\*\*\*\*\*\*\*\*\*\*\*\*\*\*\*\*\*\*\*

## GREETINGS FROM YOUR LIBRARIAN!

Cynthia Becker

Here it is in the month of April (already!), GOING INTO MAY, and we have lots of new programs to share with you.

TRLCO for 99/4A and Geneve 9640!! Hopefully, by the time this newsletter goes to press, we will have version 2.0 of TRLCO by Charles Earl, being released at the New

England FAYUH on April 9th. Charles and a caravan from Ottawa are travelling to attend that one. In the meantime, we have version 1.3 which supports use by both the Geneve and the 99/4A. A very professionally written program, it gives you features found only in the more expensive commercially written program. You have your choice of 4 different terminal

emulations: AHSI, ADM3A, D410 and VT100. Ho doubt 2.0 will have improved handling of these options. In addition to the above, you have IMODEM file transfer handling, as well as ASCII upload capabilities. You also have at your disposal, the ability to log to disk, and to printer, although at this time, the log to printer feature does not work on the Geneve but Charles assures me it will

on the newer version. And the part I appreciate the most: auto/dialing from a menu...You have the maximum input of up to 99 bbs numbers, and you can redial 15 at a time. While in terminal mode, you can press F-7 (aid) and get a list of the keypresses used in the program, so you know how to reset the clock, toggle full/half baud, enter conference mode, do file transfers, catalog a disk, and more. F-1 will load your auto/dial directory. You also have MACROS which are indispensable for use with PC PURSUIT, as you

can put (on one line) the access code, your id and password, and at the press of FCTM-M (ALT-M on the Geneve) you can send this line as though you typed it in by hand! You also have the KDITOR which allows you to type a message off-line and then you can upload it using ascii transfer. This is especially useful for sending messages to Compuserve and Genie or Delphi, which are

services you pay for by the hour...I believe you have an 80 column width here and 50 lines of text. More than adequate for this purpose. You can set up the system anyway you like, setting the screen and character colors. Options are available from the main menu. Charles asks a \$20 registration fee from those who use the program and find it useful. This entitles you to direct mailings of all updates. I think it is well worth it; consider the fact that pc users pay as much as \$250 for such a program! So, who can complain? Right?

We also have version 1.7 of NOTMYTERM by Jim Schroeder for use by Geneve users. This program boots directly from MDOS and has IMODEM file transfer, conference mode, ascii uploads, 40/80 screen toggle, and more..he is working on improving the program and will be adding more features as time goes along..He laments that he does not have the necessary programming code from Myarc...otherwise he would have a fully-blown terminal program by now.

We have version 4.3 of Mass/Transfer for the Geneve that runs in 80 column format..thanx to Randy Moore (and thanx to Stu Olson for sharing the source code with me!) Still has some minor hugs to work out, but at least we have the neat features of auto/dial and PC PURSUIT auto/dial with the phonemake pgm.

MYWORD for the GENEVE 9640!! I have corrected files for MYWORD (replaces certain files on the program) and this will allow you to load from ramdisk (dsk6)...I have a file called PMAKE88\*3 which will create your phone file to use with Mass/transfer and you can set up the new pcp macros with

it. BANNER PROGRAM FOR 994/A and GENEVE 9640!!

There is a BANNER program with which you can create hanners...has a file to run from extended basic as well as one that runs from option 🚯 of e/a. I also have a file that you can print out called TELCOR which is a Telco reference card created by the Dallas user group and is a handy reference for how to use the program.

QUICKLIST program (QLIST4), CATLIB and CATLIB COMPANION by Marty Kroll. Nice way to keep track of your programs. I have a program that will convert d/f 128 files to d/v80 and d/v80 to D/F 128.

I have an Extended Basic GAMB program that comes from Canada called HOMEYBEES..great sound and graphics!

PHORNIX FILES FOR THE HORIZON RAM DISK, FOR GENEVE 9640!!!

Thanks to the generosity of ROM WALTERS, I also have the latest version of PHOERIX which are the files needed to configure a ramdisk with phoenix options. This should also work on the larger memory ramdisks as well.

NEW VERSION OF BA-WRITER for 99/4A and GENEVE 9640

BA-WRITER; some new GIF pictures.

ABBLMAKER and DCLP from Canada

ind, from the Milwaukee User Group, (Thanx to Don Walden, pres. of that group), several disks, he brought with him when he visited the Seattle Area recently, to demonstrate his new computer menu sold to Tacoma and Puyallup McDonald stores. When you visit these iocations, think of Don, the engineer/designer. He had the privilege from his company of flying to this area and installing these computers locally. He were fortunate that Don had the time to spend here in Seattle with us helping us to gain much insight into what is happening in his neck o the woods (East Coast).

oo, bring your FORMATTED DISKS TO THE MEET MEETING, and I will copy whatever you need...(for a nominal fee, to the club, of course!)...No doubt will be adding to all of the above as I get these programs from Bulletin Boards here and yon, and I am always

looking for new programs...there is no end to them!! (thank goodness!)

See ya next time! (CB) :)

VEEP!!
by Doug Rose, Vice-President

## A LOCAL LONG DISTANCE TELEPHONE COMPANY

Your phone bill a little high? Want to lower your local long distance phone calls? Than this may be good news to your ears. There is a new company in the Maple Valley area (east of Renton) that has started providing telephone service in the Puget Sound area. For a quarter I can call from Lynwood to Tacoma and talk as long as I want---anytime of the day. A few of the other places I can call are Woodinville, Dovall, Bainbridge Island, Renton, Auborn. The service is also be planned to go to Everett and possibly all the way to Arlington. So in the future I can call from Arlington to Tacoma for a Quarter and talk as long as I want anytime of the day. The price of the service is a onetime fee of \$15.00 plus \$.25 per call. I get charged for every call I make whether it goes through or not. For bulletin board callers this may seem to be a problem if you call a board that seems always busy. It's not. What I do is call using the typical local long distance phone company service. If I get a busy signal then I just redial, but if I get a carrier I hangup and call back using Phonelink. company charges something less the \$.30 for the first minute and of course nothing if you don't get through. This way it cost nothing more then \$.50 per connection.

I also have a special number that my friends can call me. This way I can still be reached for a quarter by someone that doesn't have phonelink.

I think there is alot of value in this service, especially for the people in the out laying areas. As the area covered by phonelink increases the more you won't be able to get along without it.

For more information you can reach them at 643-3536

(TRANSMIT TEXT FILES BACK AND FORTH FROM IBM CLONE TO ...

For those wayward soles who decide to buy a clone, you'll probably find that you'll need a way to send text files back and forth between it and the TI. This is expecially true if, as in my case, your boss is too cheap to let you buy a computer for work so you have to take in one of your spare TI's to use there.

In a way, it's embarrasing to upload this stuff to the TI library. It is really crude. But then again, I \_am\_ a crude person. And. after all, these \_are\_ the "programs" I actually use in real life. So why shouldn't I upload them, eh?

The following are the pgms I use to transmit text files back and forth from my IBM clone to my real computer -- the TI-99/4A. I have one of the clone's RS232 ports going to my modem. When I want to connect the clone and the computer, I disconnect the connector from the modem and connect to one of the TI RS232 ports. That's all there is to the hardware end of it.

To receive text files from the clone on my computer, I use Fast Term's capture buffer. To send text files from my computer to the clone, I use the following Extended BASIC program:

```
90 OPEN #2: "RS232.BA=1200.DA=8.PA=N"
```

If you use this program, send me whatever you think it's worth. Just send cash, please. No stamps.

CONTINUED ON NEXT PAGE. . .

<sup>100</sup> OPEN #1: "DSK1.FILENAME"

<sup>110</sup> IF EOF(1)<>0 THEN 500

<sup>120</sup> LINPUT #1: X\$

<sup>130</sup> PRINT #2: X\$

<sup>140</sup> GOTO 110

<sup>500</sup> CLOSE #1 :: CLOSE #2 510 END

```
Here's a BASIC program that receives the text file and stores it on
disk -- in this case a fixed disk (or hard disk if you prefer).
          10 OPEN "C: filename" FOR OUTPUT AS #2
          20 OPEN "COM1: 1200, N, 8, 1" AS #1
          30 Y$=""
          40 FOR I=1 TO 5000
          50 IF LOC(1)<>0 THEN 90
          60 NEXT I
          70 PRINT "done..."
          80 CLOSE #1: CLOSE #2: END
          90 X$=INPUT$(1,1)
         100 IF X$=CHR$(13) OR X$=CHR$(10) THEN 130
         110 Y$=Y$+X$
         120 GOTO 40
         130 Xs=INPUTs(1,1): PRINT #2,Ys
         140 GOTO 30
This is a QuickBASIC program to transmit text to the TI. I use Fast Term's
capture buffer to receive it and put it on diskette.
       TRANSMIT. BAS
       Transmit an ASCII file to TI
     PRINT "FILE NAME - ";
     INPUT F$
     OPEN F$ FOR INPUT AS #1
     OPEN "COM1: 1200, n, 8, 1" AS #2
     ON COM(1) GOSUB check
     COM(1) ON
     nxt:
       IF EOF(1)<>0 THEN GOTO transend
       COM(1) ON
       LINE INPUT #1, x$
       IF LEN(x$) = 0 THEN PRINT #2," ": GOTO nxt
       FOR i\% = 1 TO LEN(x$)
         y$ = MID$(x$,i%,1)
         IF ASC(Y\$) = 9 THEN Y\$=""
         IF ASC(y\$) > 31 AND ASC(y\$) < 127 THEN PRINT #2, y\$;
       NEXT i%
       PRINT #2,""
       GOTO nxt
     transend:
       CLOSE #1: CLOSE #2: END
     check:
       zs = INPUTs(1, #2)
       IF z$ <> CHR$(147) THEN GOTO chkrtn
     waithere:
       PRINT "Stopped..."
       z$ = INPUT$(1,#2)
       IF z$ <> CHR$(17) THEN GOTO waithere:
       PRINT "Started again."
       COM(1) OFF
     chkrtn:
       RETURN
            CONTINUED....
```

CONTINUED... UNKNOWN WRITER..

CONTINUED. . UNKNOWN WRITER This is a QuickBASIC program I use to upload text to GEnie. This is the culprit that is responsible for all those ridiculous messages Buh'Wheat leaves. Notice the similarities with the previous program! XMIT. BAS Transmit an ASCII file to GEnie. EL\$=CHR\$(10)+CHR\$(13) PRINT "FILE NAME - "; INPUT F\$ OPEN FS FOR INPUT AS #1 OPEN "COM1: 1200, n.8.1" AS #2 ON COM(1) GOSUB check COM(1) ON nxt: IF EOF(1)<>0 THEN GOTO transend COM(1) ON LINE INPUT #1, x\$ IF LEN(x\$) = 0 THEN PRINT #2," "+EL\$: GOSUB DELAY: GOTO nxt FOR i% = 1 TO LEN(x\$) y\$ = MID\$(x\$,i%,1)IF ASC(Y\$) = 9 THEN Y\$="" IF ASC(y\$) > 31 AND ASC(y\$) < 127 THEN PRINT #2,y\$;:GOSUB DELAY NEXT i% PRINT #2, EL\$: GOSUB DELAY GOTO nxt transend: CLOSE #1: CLOSE #2: END check: z\$ = INPUT\$(1, #2)IF z\$ <> CHR\$(147) THEN GOTO chkrtn

waithere: PRINT "Stopped..."

z\$ = INPUT\$(1,#2)IF z\$ <> CHR\$(17) THEN GOTO waithere:

PRINT "Started again." COM(1) OFF chkrtn:

delay: FOR J%=1 TO 100: NEXT J%

RETURN

RETURN

END

(Ed. Note: If you recognize this paper and know the author, please contact the Puget Sound 99ers Editor. We would like to send the requested donation. Thanx...)  CONFERENCE ON COMPUSERVE with Tom Wynne, giving a report on the Miller Communications VIDEOFLEX CARD AND FRAME GRABBER, using the Geneve 9640 by Myarc, Inc.

This report is being sent to you as it was received via telephone modem

access..from Dave Miller's home to Compuserve in Rockville, Maryland \*Tom Wynne speaks.. \*These were pretty basic but all I had at the time was the 9938 manual and

TI99/4A Assembler language experience. I did not do much programming in Assembler and I have not developed any programs for the TI in Assembler, just pieces. Well, this is the first project that I have done that is 100% Assembly language.

I have now progressed to where I am programming with MDOS and using MDOS operations.

\*I have completed a character generator, test patterns mouse operations and am almost finished with pull-down menus which will be incorporated into the Videoflex system.

That is all I am also working on getting a video capture board working with the system and should have that completed shortly. I have just completed a program which will read Myart pictures and displaying

them as a slide show. Well that is what I have done ... (2, Matt) excuze my ignorance, but what is 9938? (2, Jim) That sound very exciting, Tom. Matt has the first question.

\*The 9938 is the Video processor used in the Geneve 9640. The TI99/4A uses the 9918.

(2, Matt) oh, what is videoflex? \*Videoflex is a product which will allow the use of computer graphics in conjunction with video. The Videoflex software will be able to do various

video titling, special effects, and other functions a professional system wi Desktop video is becomming popular (2, Matt) wow, what's the price?

Somewhere between 7 and 10,000 dollars. (2, Matt) what is desktop video?

\*It is a professional system that will do many of the functions a system that costs up to 40,000 dollars. Desktop video is much the same as desktop publishing but only the result ends up on videotape to be viewed (2, FormalH) Tom, sounds awesome!!

The system uses various font styles and functions in the same way as a desktop publisher would.

(2, Matt) so it will put color grapics on a video? \*Yes, in much if you have watched the news and seen an anchorperson doing the newscast, occasionally, their name will be

displayed below them or a pop up window will appear in the corner explaining a story. Well those are generated with computers. (2.Matt) neat, but at 7-10grand, it is a bit expensive for the video hobbist

(2, FormalH) (Video Hobbit-ist?) \*It is exepensive, but it is meant for a professional production house.

(2, Matt) OK, thank TOM ga.

\*The frame grabber will sell for 6 or 700 dollars for just the people interested in digitizing video images.

(2, FormalH) I would love that!

\*Any more questions? (2.Wa) the \$7000 - \$10,000 price...will that include both a genlock...

(2, Wa) and a frame-grabber?

\*Yes plus a 30 mega80 megabyte hard drive, and fully configured 9640 with an AT styled box.

(2.FormalH) Awesome! (2, Wa) ohhhhhh....that makes it much more clearer. ...

(2, Wa) is there a way to buy \_just\_ the videoflex hardware without the ...

- (2,Wa) geneve + hard drive + etc. ? (2,Matt) neat
- \*No, it is a complete system.
- You can buy the frame grabber separately however.
- (2, fingernails) jim: ouch!
- (2, Wa) The reason I am asking is to compare prices...
- (2, Wa) I have been reading about this hardware package for the Amiga... (2, Wa) called the "video toaster" which expects to sell for about \$1000 ...
- (2.Wa) and sounds like it has the capabilities your system has.
  \*This system will convert an Analog signal to NTCSC broadcast quality and can
- \*This system will convert an Analog signal to NTCSC broadcast quality and can be transmitted over microwave.
- be transmitted over microwave. (2.Wa) I mention the Amiga cuz that is the up and coming desktop video system.
- (2, Wa) that you will be competing with.

  \*It does not compete with the AMIGA because the AMIGA is not broadcast quality
  (2, Wa) this video toaster claims to be, but I know nothing about the subject...
- (2, Wa) this video toaster claims to be, but I know nothing about the subject.
  (2, Wa) so I guess I should let the next person ask a question.
  ;; C\_TEX: Job 35: don't say it doesn't compete with Amiga! Say Amiga doesn't
- compete with

  \*It is not in competition with AMIGA.

  (2,RON WALTERS) [Tom, what can you say about the Frame Grabber Specs. ?
- \*It is a 64 gray scale digitizer. The one we are using ;; C\_TEX: Job 35: Tom, better be a good CO, I'm missing dinner in Colorado!
- \*is an adequate resolution for our needs.

  The higher the quality such as color the price goes up exponentially.
- (2,Tony Lupi) hi folks (2,RON WALTERS) ok, Thanks
- \*The resolution is 256 pixels by 240 pixels in 64 gray scales.
- \*The resolution is 256 pixels by 240 pixels in 64 gray scales.

  \*Which is converted to color.
- (2, Charles) Was it difficult to interface the videoflex with the 9640? \*Yes, it took almost two years of planning and hard work to get the prototype
- up and running.
  (2,FormalH) Tom, what is "64 gray scale?" I get the general idea, but..
  (2,Jim) in a sec MH
- 64 gray scale is just what it says, 64 shades of gray. It requires that a program convert it into the proper colors.
- (2, Charles) What aspect did you find the most difficult? and What was easiest? The most difficult aspect of what? The hardware or the software?
- (2.Charles) Hardware First.
  \*The hardest of the hardware was the interface of the 9938 chip to the video board.
- Getting noise out of the system was also a major problem.
- ;;C\_TEX: Job 35: HardestWare???
- (2, Charles) Software?
  \*The software was a number of things...
- first, getting used to MDOS and its qwerks. The lack of information was my biggest problem but I am progressinng quite rapidly without much incident.
- my biggest problem but I am progressinng quite rapidly without much incident;; C\_TEX: Job 35: MDOS has quirks??? Uh-Oh! Sounds ominous!
- \*Some of the biggest progblems was trying to use the MDOS routines and not knowing whether it was my fault or a bug in MDOS. The doucumentation did not make some things clear.
- No limitations as of yet because the software has not reached the 60K boundary. Once it does, I must make the bank switching of memory which can be really tricky. The other limitations are with speed. Even at 12 MHZ, it is not fast enough to do more powerful functions desired in video.

(2, Charles) Did you find any serious limitations caused by the 9640?

(2.Charles) Thanks. that's it.ga (2.Matt) Isn't packaging it dumb?....

- (2,Matt) I mean what about present 9640 owners?

  \*A system of this complexity cannot be supported adequetly peacemeal. We have
  to have contorol of the interface.

  (2.Matt) what do you mean?
- (2,Matt) what do you mean?
  \*We must provide the system as a whole this is because sensitive adjustment
  is necessary of various components and on sight installation is often
  required.
- required.

  (2.Matt) well, about the frame grabber,...

  (2.Matt) does it grab color pictures?
- (2, matt) does it grad color pictures:

  \*Yes but it grads them in gray scale and converts them to color afterwards.
- (2, Matt) isn't that less accurate?
  \*It is slightly less accurate but components for a full-color system can run
  - \$2000 Without labor.

    (2.Matt) ok thanx for your info. ga
  - (2, FormalH) Tom: two questions.. (2, FormalH) 1> There still seems to bne some competition..
  - (2. FormalH) Amiga vs 9640 desktop system.
  - (2, FormalH) Compare speed.. (2, FormalH) (thank)
- \*Our final product will utilize 20 to 24 MHZ.

  (2,FormalH) 2> Does the Amiga system support full-color or gray scale?

  Gray scale.
  - (2, FormalH) Thanx, all for me..
    (2, Wa) Tom, admittedly, with the price and all, this system is ....
  - (2. Wa) aimed at a small audience...video professionals...
- ;; C\_TEX: Job 35: How fast is Amiga? To send private msg to me, type: "/SEN : message"
  - 2, Wa) how many do you expect to sell, say, within a year after release? ...
- (2, Wa) are you taking advanced orders, and if so, do you have any on order \*our demographics are incomplete...but we have 10 orders.
  - ;; C\_TEX: Job 35: Thanx.. sounds great. (2, Charles) Considering the limited focus of this...
  - (2, Charles) product how, much of the tech will you be providing to the hobbi-The system will be running on a Geneve 9640. The technical information will
- \*The system will be running on a Geneve 9640. The technical information will be provided by Myarc for the computer. The Miller Communications will provi information for the system Videoflex hardware and software.
  - (2.Charles) On the speed aspect, can a coprocessor be added to boost the 964 (2.Charles) calculation time?

    The 9640 is not capable of adding a Co-processor but we have added
- \*The 9640 is not capable of adding a Co-processor but we have added extra zero-wait state RAM.

  (2, Charles) Thanks. next.
- (2, FormalH) Tom, once I have (hypothetically) dug up \$10,000 and bought a sy m, how much work is it to, say digitize and alter video frame?
- \*Very easy, a few steps. The Videoflex will have a drawing program built in where that can be done.
  - drawing program built in where that can be done.
    (2.FormalH) Thanx.
    (2.FormalH) (a.Comment
- (2, FormalH) (a Comment..
  (2, FormalH) It would be great advertisemewnt for both 9640 and VideoFlex to a around digitized pictures...
  - (2.FormalH) Is there any way to display them without VideoFlex?) (2.FormalH) (Excuse my ignorance..)
- \*Yes , there will be software available with the frame grabber.

  Pictures will be available in My-Art format.
  - (2, FormalH) I mean without the frame grabber...
    (2, FormalH) For the... Oh. Thanx.
  - (2, FormalH) For the... Oh. Thanx.
    (2, Wa) Tom. your comment earlier about the Amiga not being broadcast quality
    (2, Wa) is confusing me, could you explain what you mean?
  - (2.Wa) is confusing me. could you explain what you mean?

- (2, Wa) (ie. the difference between the Amiga and 9640) \*It does not meet the FCC criteria necessary to broadcast over commercial television.
  - (2, FormalH) Interjection:
- (2, Wa) I have an ad for an amiga genlock that says...
- (2, RON WALTERS) [/sen 59: It will wait
- (2, FormalH) This is true, (validated on AmigaForum) (2, Wa) "true broadcast quality video output..real RS-170A" ..that does that mea
- n? \*I am not sure what they are talking about.
- (2, Wa) (oops..WHAT does that mean?)
- \*If The videoflex will also handle RS-170 output and convert
- (2, Wa) ok thanks..ga
- (2, Erik Olson) Hi all! (2,RON WALTERS) You said color was added after a 64 level ...
- (2, Erik Olson) MADH> you wouldn't believe what i hadda go through to get my (2, Erik Olson) modem working tonight.
- (2, RON WALTERS) frame grab, do you mean psuedo color (ie colorization) ga.
- \*Yes, the 64 gray colors are converted the darker colors of gray are the darker colors black, blue, etc. you must choose the color that makes it look the way
- you want it. (2, RON WALTERS) ok I see, I might have some thing for you in the near future ga
- (2.Erik Olson) ????? 35 --- I will log this CO for you. (2, FormalH) Erik "/sen 35"
- (2, Erik Olson) What is going on with th
- (2, Erik Olson) Hi?
- (2. FormalH) Tom, do ya'll at MYARC have a brochure or something you can send me
- (2, FormalH) (I don't want to trick you into thinkning I might buy one, but I could..
- (2, FormalH) Pass round the brochure at computer group meetings \*I am not associated with Myarc in any way. Just a consumer.
- \*We do have brochures however. (2, FormalH) Not at all? I feel stupid now.. Oh well, thank fer yer time!
- (2, Erik Olson) FormalH> Lady Diana has indirectly decimated my Geneve fund (2, Jim) Ok, I have one...
- (2, FormalH) Oh no! That is horrible that you should sacrifice your Geneve fund for a chick!
- (2, Jim) Tom, you may have said this at the beginning, but what is... (2, Erik Olson) It has to do with a formal!
- (2, Jim) your relationship to the videoflex system?
- (2, FormalH) OK, I get it. Tough luck (hhahahaha!)
- \*I am the software developer for the system. There are \*two engineers working on the hardware.
- (2, Jim) Do you have the description of the system on disk or in a way it... (2, Jim) could be uploaded here?
- \*Not at this time. But we will have to.. upload it later. I do not
- \*have it with me at this moment. (2, Jim) That is just fine. You can tell there is a lot of interest in the syst
  - em. . . (2.Jim) and what are the prognostications, one more time,..
- (2,Jim) for when you first ten customers will get their systems? \*At the end of May or First part of June. Dave Miller will be demonstrating a working model at the Dallas Show April 30.
  - (2, Jim) Good. I will come and see it, then!